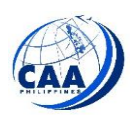

#### Republic of the Philippines **CIVIL AVIATION AUTHORITY OF THE PHILIPPINES**

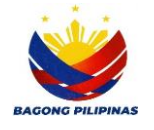

#### **REQUEST FOR QUOTATION**

Date:

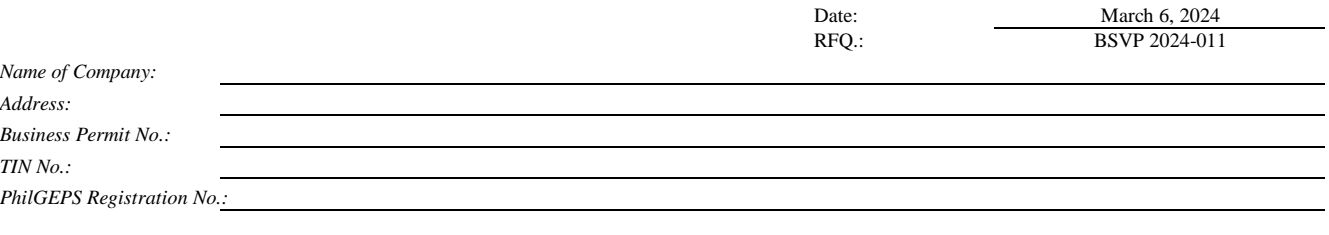

#### *PROCUREMENT:* **Repair and Maintenance of Electric/Power Supply at Iloilo International Airport**

Please quote your best offer for the item/s described below, subject to the Terms and Conditions provided on this request for quotation.

Submit your quotation duly signed by you or your duly representative and must send copies of eligibility requirements (Business Permit, Omnibus Sworn Statemer PhilGEPS Certificate of Registration and Special Power of Attorney for Sole Proprietorship/ Secretary Certificate for Corporation and Cooperative, if app **not later than March 11, 2024 at 2:00 PM.**

 Interested bidder must submit this RFQ and Price Quotation in the Bidder's/Supplier's Letterhead sealed in an envelope addressed to the BAC Chairman. Kindly review Terms and Conditions attached herewith.

#### **SGD.) ROBERTO B. MONTELIJAO JR.**

Procurement Officer

# TERMS AND CONDITIONS:

- *1. Bidders must provide correct and accurate information required in this form.*
- *2. Only authorized representative shall be allowed to sign the Request For Quotation in behalf of the owner/ corporation.*
- *3. Bidders must quote for all the items.*

.

- *4. Price quotation/s must be valid for a period of Thirty (30) calendar days from the date of submission.*
- *5. Price quotation/s, to be denominated in Philippine peso shall include all taxes, duties and/or levies payable.*
- *6. Quotations exceeding the Approved Budget for the Contract shall be rejected.*
- *7. Award of contract shall be made to the lowest quotation (for goods and infrastructure) or,the highest rated offer*

 *(for consulting services) which complies with the minimum technicalspecifications and other terms and conditions stated herein.*

- *8. Any interlineations, erasures or overwriting shall be valid only if ther are signed or initiated by you or any of your duly authorized. representative's*
- *9. The item/s shall be delivered within Sixty (60) Calendar days from receipt of Purchase Order.*
- *10. The GPPB-TSO shall have the right to inspect and/or to test the goods to confirm their conformity to the technical specifications.*
- *11. Liquidated damages equivalent to one tenth of one percent (0.001%) of the value of the goods not delivered withn the prescribed delivery period shall be imposed per day of delay.The GPPB-TSO shall rescind the contract once the cumulative amount of liquidated damages reaches ten percent (10%) of the amount of the contract, without prejudice to other courses of action and remedies open to it.*

*After having carefully read and accepted the Terms and Conditions, I/we submit our quotation/s for the item/s as follows:*

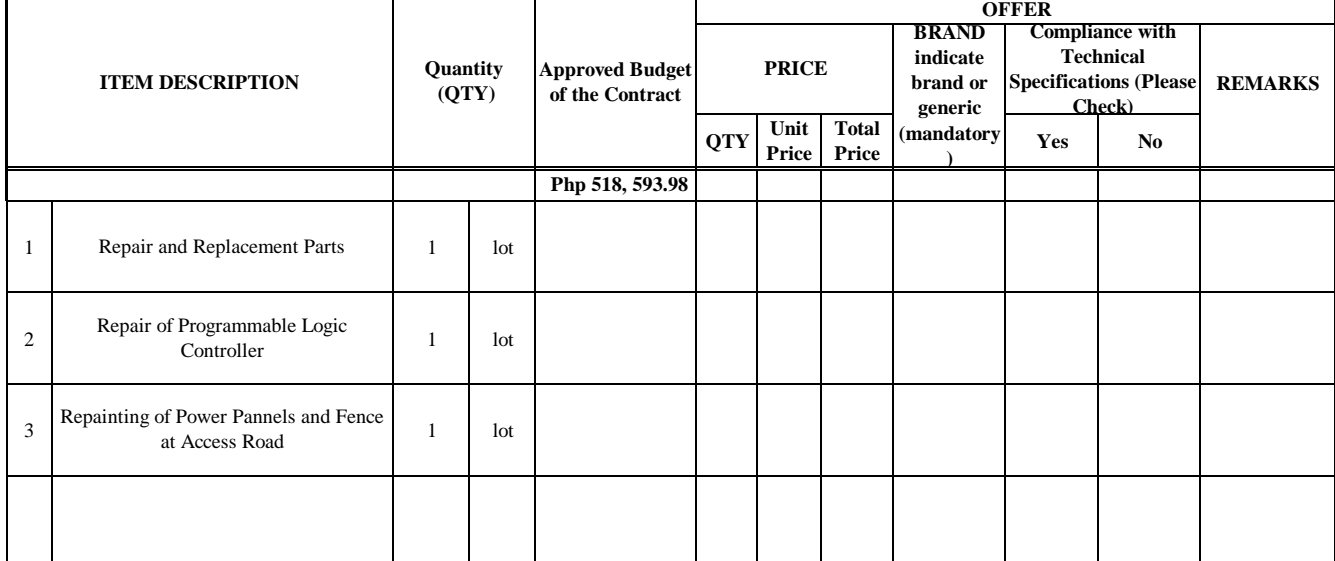

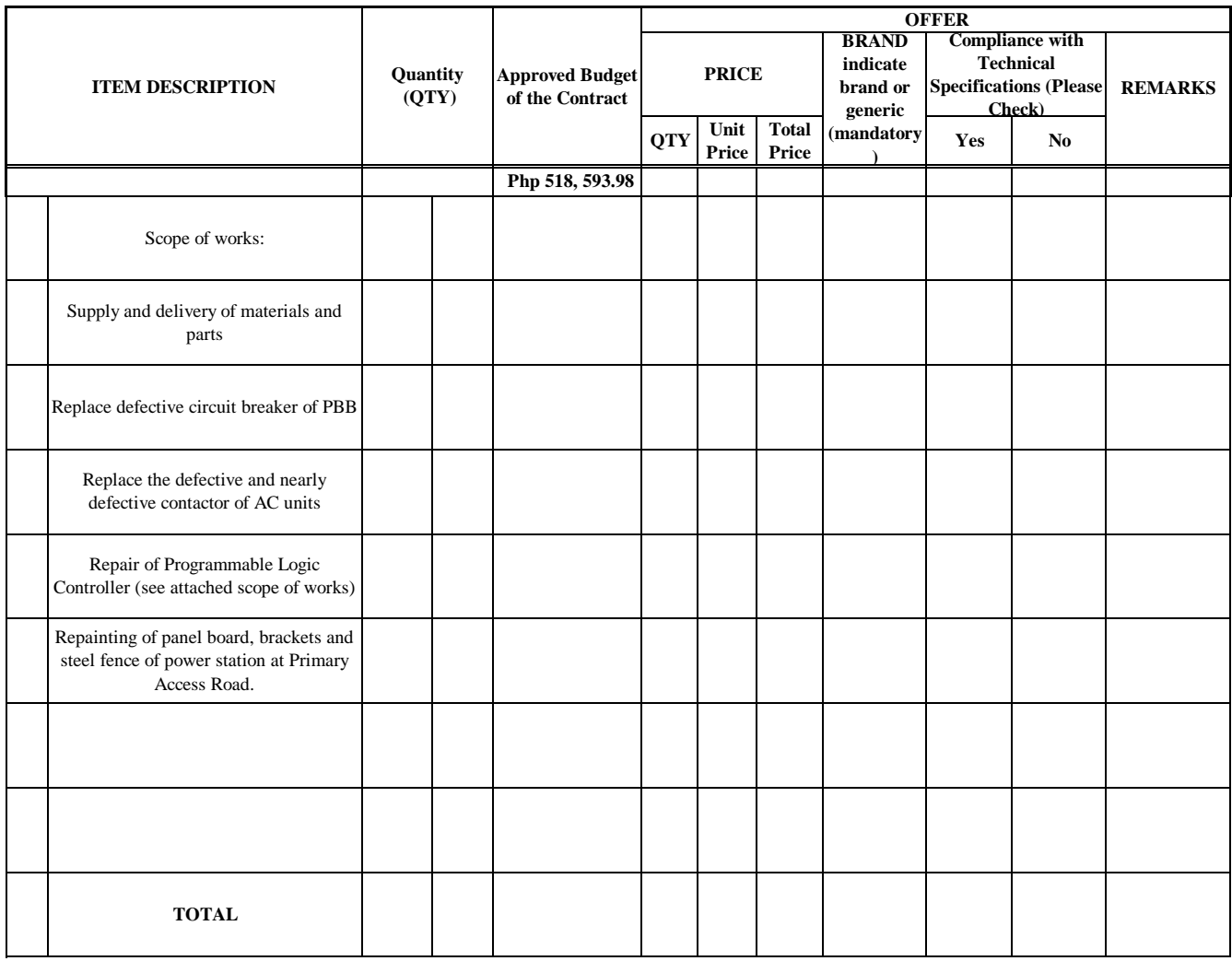

# Repair of Programmable Logic Controller

# **SCOPE OF WORKS:**

# **1.** Identify the Issue

Use diagnostic tools or software to identify the problem.

Power up the PLC and check for error messages and abnormal behavior.

# **2** Safety

Disconnect power to the PLC ensure it's completely power down before any repair.

# **3.** Repairing PLC CPU.

Use diagnostic tools to pinpoint the issue with the CPU Integrated Circuit.

Diagnose the specific problem with the CPU IC.

Use an anti-static wrist strap to prevent electrostatic discharge.

Visual Inspection. Examine the CPU IC for visible damage such as burnt pins or cracks.

Check the surrounding components for any issue that may have affected the CPU.

**4.** Specialized Equipment / Work Station

Prepare the workspace with appropriate tools, including soldering iron, flux and data analyzer.

Des-soldering and Soldering the CPU IC using Hot Air Rework Station.

 Inspect and clean, examine the PCB pads and the removed CPU IC for solder bridges, damaged traces or debris.

Replacement of compatible CPU IC.

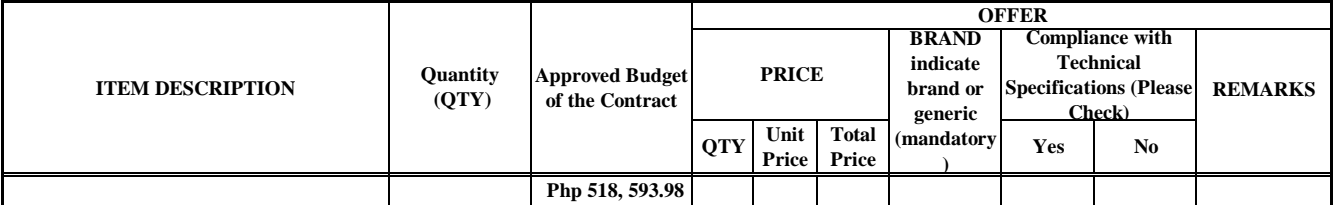

# **5.** Functional Testing

Refer to datasheet and pin out of the Integrated Circuit,

Power supply check, ensure that the IC is receiving the correct power supply voltage.

Verification of Input and Output signal using an Oscilloscope or Signal Logic Analyzer.

bserved signals with the expected signal outlined in the IC datasheet.

Power up the PLC and check for errors and abnormality.

Backup and Restore the PLC programs and updates.

#### **6.** Installation of PLC

Verify power supply compatibility and stability.

Mounting the PLC

Connect power to the PLC, wire input, output devices and terminals.

Install programming software, and incorporate the required logic functions.

Download the complied program to the PLC through the programming software.

Test the PLC by activating different inputs and observing the outputs ensuring the programmed logic operates as intended.

**7.** Testing Run and Commissioning.

*Signature over Printed Name*

Contact Number (Landline and/ or Cellphone Nos)/Email Address

**CAAP-ACVI-BAC-014 Page 1 of 1 Revision No.: 1 Revision Date: 01 August 2023**